# **INTERESTED IN CS RESEARCH? CONTACT THE MURAS!** - Getting involved with lab opportunities

- Applying for UTRAs - Grad school advice + peer mentorship
	- Research symposium, open house

**[MURA@CS.BROWN.EDU](mailto:MURA@CS.BROWN.EDU)** 

1

2

WEBSITE: **[UR.CS.BROWN.EDU](http://ur.cs.brown.edu/)**

# **Lecture 4**

Working with Objects: Variables, Containment, and Association

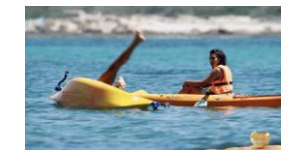

 $2/94$ 

# **This Lecture:**

- [Storing values in variables](#page-3-0)
- [Methods that take in instances as](#page-5-0)  **[parameters](#page-5-0)**
- [Containment and association](#page-19-0)  [relationships \(how instances know about](#page-19-0) other instances in the same program)

## **Review: Methods**

- **Call methods**: give commands to an instance of a class samBot.turnRight();
- **Define methods**: give a class specific capabilities
	- public void turnLeft() {
	- // code to turn Robot left goes here }

4

### **Review: Constructors and Instances**

- Declare a **constructor** (a method called whenever an instance is "born")
	- public Calculator() {

// code for setting up Calculator

● Create an **instance** of a class with the new keyword

new Calculator();

}

 $5/94$ 

 $4 / 94$ 

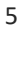

### **Review: Parameters and Arguments**

● **Define** methods that take in **parameters** (input) and have **return** values (output), e.g., this Calculator's method: public int add(int x, int y) {

// x, y are dummy (symbolic) variables return  $(x + y)$ ;

```
}
```
● **Call** such methods on instances of a class by providing **arguments** (actual values for symbolic parameters) myCalculator.add(5, 8);

 $_{\textrm{\tiny{f}}\textrm{\tiny{6}}}$  /  $94$ 

# **Review: Classes**

- Recall that classes are just blueprints
- A class gives a basic definition of an **object** we want to model (one or more instances of that class)
- It tells the **properties** and **capabilities** of that **object**
- You can create any class you want and invent any methods and properties you choose for it!

7

 $7/94$ 

# **Review: Instantiation**

- **Instantiation** means building an instance from its class o a class can be considered a
	- "blueprint," where the capabilities of the instance are defined through the class's methods
- Ex: new Robot(); creates an instance of Robot by calling the Robot class' **constructor** (see next slide)

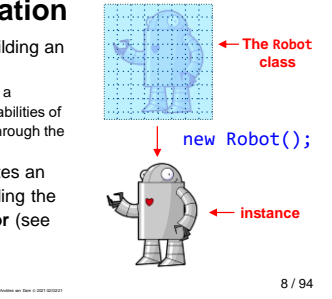

8

# **Review: Constructors (1/2)**

- A **constructor** is a method that is called to create a new instance
- Let's define one for the Dog class
- Let's also add methods for actions all Dogs know how to do like bark, eat, and wag their tails

public class Dog { **public Dog() { // this is the constructor! }**

public void bark(int numTimes) { // code for barking goes here }

public void eat() { // code for eating goes here }

} }

public void wagTail() { // code for wagging tail goes here

# <span id="page-3-0"></span>**Review: Constructors (2/2)**

- Note constructors do not specify a return type
- Name of constructor must exactly match name of class
- Now we can instantiate a Dog in some method:

new Dog();

public class Dog { **public Dog() { // this is the constructor! }**

public void bark(int numTimes) { // code for barking goes here }

public void eat() { // code for eating goes here }

 $10 / 94$ public void wagTail() { // code for wagging tail goes here } }

10

### **Variables**

- Once we create a Dog instance, we want to be able to give it commands by calling methods on it!
- To do this, we need to name our Dog
- Can name an instance by storing it in a **variable**

Dog django = new Dog(); /\* named after Django Reinhardt – see https://www.youtube.com/watch?v=plpSfydC

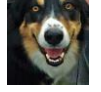

• In this case, django is the variable, and it stores a newly created instance of Dog

 $\circ$  the variable name django is also known as an "identifier"

• Now we can call methods on diango, a specific instance of Dog

o i.e. django.wagTail();  $\frac{11}{2}$ 

### 11

### **Syntax: Variable Declaration and Assignment**

● To **declare** and **assign** a variable, thereby initializing it, in a single statement is: Dog django = new Dog(); declaration Instantiation, followed by assignment

<type> <name> = <value>;

- The "=" operator **assigns** the instance of Dog that we created to the variable django. We say "django **gets** a new Dog"
- Note: type of value must match declared type on left
- We can reassign as many times as we like (example soon)

 $\frac{12/94}{\,}$ 

# **Assignment vs. Equality**

### In Algebra:

### $price = price + 1;$

In Java:

• price = price  $+1$  is a logical contradiction

• Means "add 1 to the current value of price and assign that to price." We shorthand this to "increment price by 1"

13 / 94

### **Values vs. References**

- A variable stores information as either:
	- o a **value** of a **primitive** (aka **base**) **type** (like int or float)
	- o a **reference** to an instance (like an instance of Dog) of an arbitrary type stored elsewhere in memory
		- we symbolize a reference with an arrow
- Think of the variable like a box; storing a value or reference is like putting something into the box
- Primitives have a predictable memory size, while arbitrary instances of classes vary in size. Thus, Java simplifies its memory management by having a fixed size reference to an instance elsewhere in memory
	- o "one level of indirection"

14

13

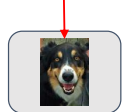

django

(somewhere else in memory) 14/94

**int favNumber = 9;**

favNumber  $\overline{9}$ 

**Dog django = new Dog();**

# **Lecture Question**

Given this code, fill in the blanks:

int  $x = 5$ ; Calculator myCalc = new Calculator();

Variable  $x$  stores a  $\_\_\_\_\$ , and  $myCalc$  stores a  $\_\_\_\_\_\_\_\$ .

- A. value, value B. value, reference C. reference, value
- D. reference, reference

# <span id="page-5-0"></span>**Example: Instantiation (1/2)**

public class PetShop { public PetShop() { this.testDjango(); } public void testDjango() { Dog django = new Dog(); django.bark(5); django.eat(); django.wagTail(); } }

o don't worry if the example seems a bit contrived…

● Let's define a new class PetShop which has a testDjango() method.

- Whenever someone instantiates a PetShop, its constructor is called, which calls testDjango(), which in turn instantiates a Dog
- $16 / 94$ ● Then testDjango() tells the Dog to bark, eat, and wag its tail (see definition of Dog)

**Another Example: Instantiation (2/2)**

```
public class MathStudent {
 /* constructor elided */
 public void performCalculation() {
  }
```

```
/* add() method elided */ 
          ...
}
```
- *Another example:* can instantiate a a MathStudent and then call that instance to perform a simple, fixed, calculation
- **Calculator myCalc = new Calculator(); First, create new Calculator and int answer = myCalculator and <br>int answer = myCalc.ad(2, 6); store its reference in variable name<br>System.out.println(answer);** store its reference in variable named myCalc
	- Next, tell myCalc to add 2 to 6 and store result in variable named answer

public class DogGroomer { public DogGroomer() {  $//$  this is the

**public void trimFur(Dog shaggyDog) {** // code that trims the fur of

**type/class**

DogGroomer  $\langle \rangle \subset$  PetShop

**name of specific instance**

print value of answer to the console!<br>17/94 ● Finally, use System.out.println to

17

16

# **Instances as Parameters (1/3)**

- Methods can take in not just numbers but also instances as parameters
- The DogGroomer class has a method trimFur()
- trimFur method needs to know which Dog instance to trim the fur of
- Method calling trimFur will have to supply a specific instance of a Dog, called shaggyDog in trimFur
- **18 / 94 18 Andr**ies van Dam © 2021 02/02/21 ● Analogous to void moveForward(int numberOfSteps);

}

Dog trimFur()

shaggyDog **}**

# **Instances as Parameters (2/3)**

- Where to call the DogGroomer's  $\zeta$ trimFur method?
- Do this in the PetShop method public class PetShop { testGroomer()
- PetShop's call to testGroomer() instantiates a Dog and a DogGroomer, then calls the DogGroomer to trimFur of the Dog
- First two lines could be in either order

public PetShop() {<br>this.testGroomer(); **this.testGroomer();** } **public void testGroomer() {**  $Dog \quad \bigsetminus\bigsubset$  DogGroomer  $\bigsetminus\bigsetminus\bigsubset$  PetShop

**Dog django = new Dog(); DogGroomer groomer = new DogGroomer(); groomer.trimFur(django); }**

19 / 94

# **Instances as Parameters (3/3): Flow of Control**

}

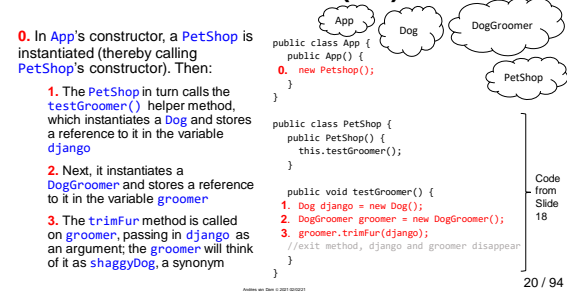

20

19

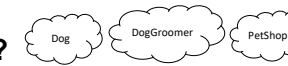

**What is Memory?** ● Memory ("system memory" aka

- RAM, not disk or other peripheral devices) is the hardware in which computers store information during computation
- Think of memory as a list of slots; each slot holds information (e.g., an int variable, or a reference to an instance of a class)
- Here, two references are stored in memory: one to a Dog instance,<br>and one to a DogGroomer instance

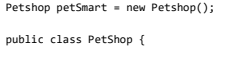

public PetShop() { this.testGroomer(); }

} }

//Elsewhere in the program

public void testGroomer() { Dog django = new Dog(); DogGroomer groomer = new DogGroomer(); groomer.trimFur(django);

 $\frac{21/94}{\,}$ 

### **Instances as Parameters: Under the Hood (1/6)**

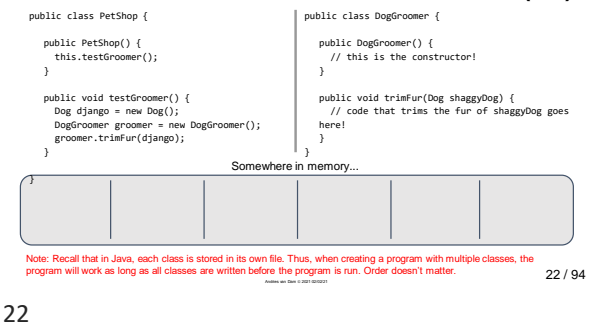

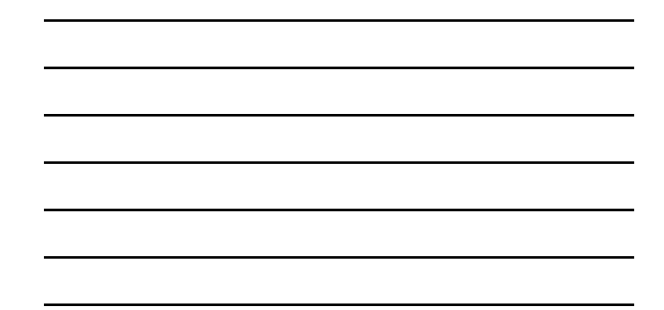

### **Instances as Parameters: Under the Hood (2/6)**

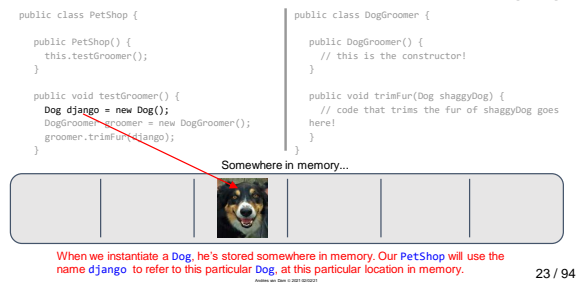

### 23

### **Instances as Parameters: Under the Hood (3/6)**

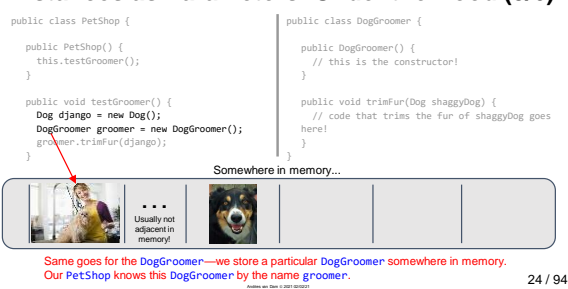

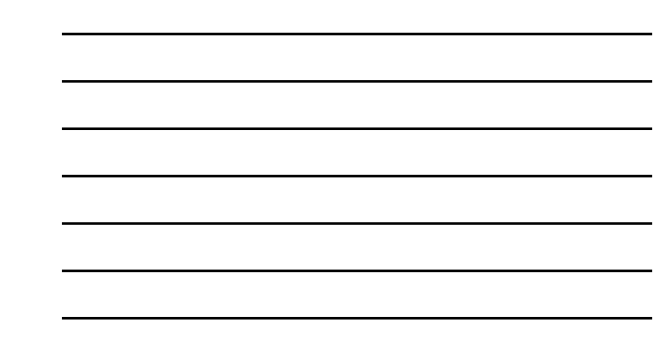

### **Instances as Parameters: Under the Hood (4/6)**

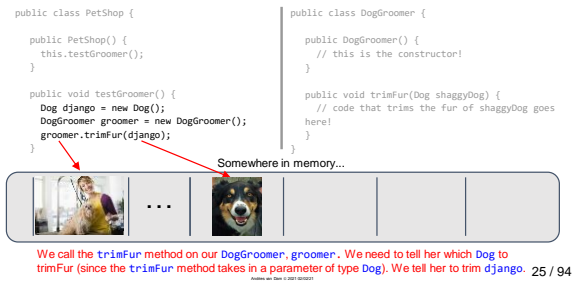

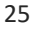

# **Instances as Parameters: Under the Hood (5/6)**

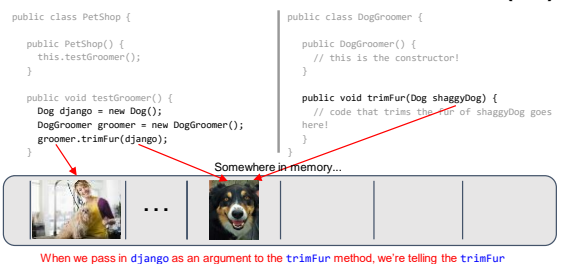

When we pass in django as an argument to the trimFur method, we're telling the trimFur<br>method about him. When trimFur executes, it sees that it has been passed that particular Dog. 26 / 94<br>.................................

### 26

### **Instances as Parameters: Under the Hood (6/6)**

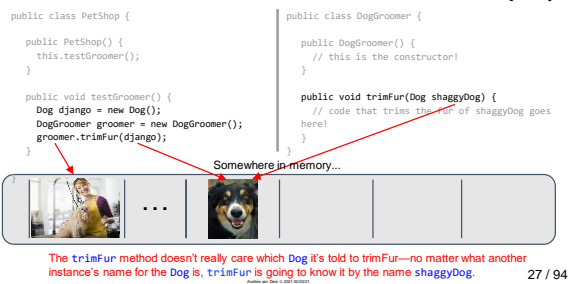

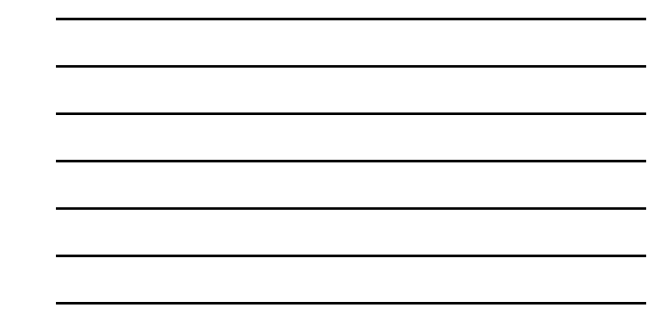

# **Variable Reassignment (1/3)**

- After giving a variable an initial value or reference, we can **reassign** it (make it refer to a different instance)
- What if we wanted our DogGroomer to trimFur two different Dogs when the PetShop opened?
- Could create another variable, or re-use the variable django to first point to one Dog, then another!

public class PetShop {

}

/\* This is the constructor! \*/ public PetShop() { this.testGroomer(); }

public void testGroomer() { Dog django = new Dog(); DogGroomer groomer = new DogGroomer(); groomer.trimFur(django); }

28 / 94

### **Variable Reassignment (2/3)** public class PetShop {

- First, instantiate another Dog, and **reassign** variable django to point to it
- Now django no longer refers to the first Dog instance we created, which was already groomed
- Then tell groomer to trimFur the newer Dog. It will also be known as shaggyDog inside the trimFur method

/\* This is the constructor! \*/ public PetShop() { this.testGroomer(); } public void testGroomer() {

Dog django = new Dog(); DogGroomer groomer = new DogGroomer(); groomer.trimFur(django); **django = new Dog();** // reassign django **groomer.trimFur(django);** }

29 / 94

29

28

# **Variable Reassignment (3/3)**

- When we **reassign** a variable, we do not declare its type again, Java remembers from first time
- Can **reassign** to a brand new instance (like in PetShop) or to an already existing instance by using its identifier

}

Dog django = new Dog(); Dog scooby = new Dog(); django = scooby;

● Now django and scooby refer to the same Dog, specifically the one that was originally scooby

## **Variable Reassignment: Under the Hood (1/5)**

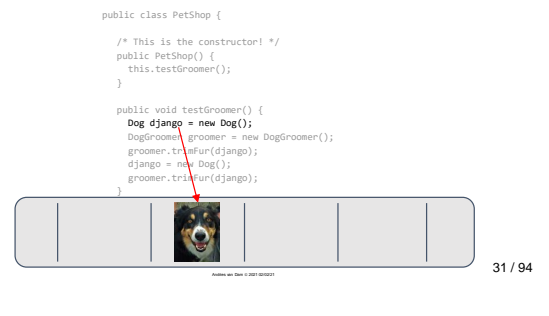

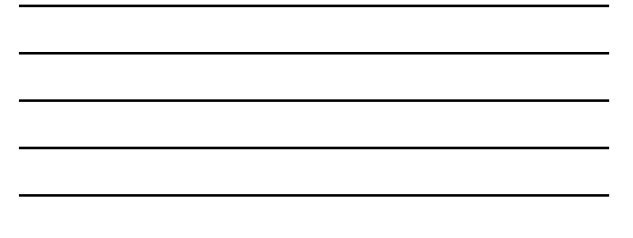

### **Variable Reassignment: Under the Hood (2/5)**

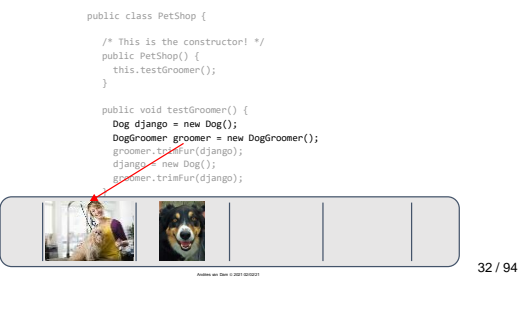

### 32

31

### **Variable Reassignment: Under the Hood (3/5)**

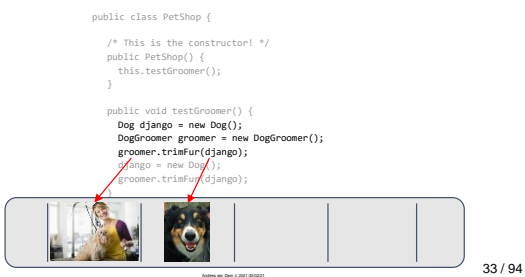

# **Variable Reassignment: Under the Hood (4/5)**

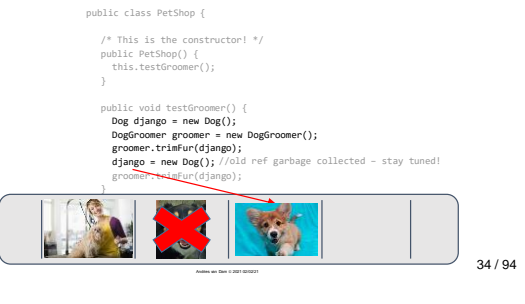

34

35

### **Variable Reassignment: Under the Hood (5/5)**

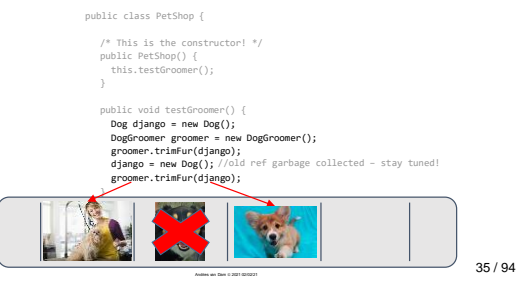

**Local Variables (1/2)**

● All variables we've seen so far have been **local variables**: variables declared **inside a method** ● Problem: the **scope** of a local variable (where it is known and can be accessed) is limited to its own method—it cannot be accessed from anywhere else o same is true of method's parameters public class PetShop { /\* This is the constructor! \*/ public PetShop() { this.testGroomer(); }  $d$ jango = new  $Dog()$ ; } }

public void tes<del>tG</del>roomer(*) {*<br>Dog <mark>django =</mark> new Dog();<br>DogGroomer groomer = new DogGroomer(); groomer.trimFur(django); groomer.trimFur(django); **local variables**

# **Local Variables (2/2)**

- We created groomer and django in our PetShop's helper method, but as far as the rest of the class is concerned, they don't exist
- Once the method is executed, they're gone :(
	- o this is known as "Garbage Collection"

public class PetShop { /\* This is the constructor! \*/ public PetShop() { this.testGroomer(); } public void testGroomer() { Dog **django** = new Dog(); DogGroomer **groomer** = new DogGroomer(); groomer.trimFur(django); django = new Dog(); groomer.trimFur(django); } } **local variables**

37

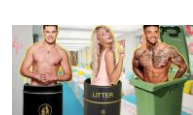

37 / 94

38 / 94

**"Garbage Collection"**

- ●If an instance referred to by a variable goes out of scope, we can no longer access it. Because we can't access the instance, it gets garbage collected
	- o in garbage collection, the space that the instance took up in memory is freed and the instance no longer exists
- ●Lose access to an instance when:
	- o local variables go out of scope at the end of method execution
	- o variables lose their reference to an instance during variable reassignment (django, slide 35)

38

# **Accessing Local Variables**

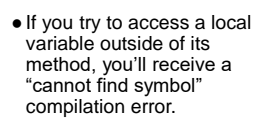

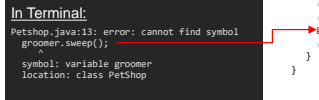

public class PetShop { /\* This is the constructor! \*/ public PetShop() {<br>
DogGroomer groomer = new DogGroomer();<br>
this.cleanShop(); public void cleanShop() { //assume we've added a sweep method //to DogGroomer **groomer.sweep();** .<br>to empty trash, etc

}

39 / 94 Andries van Dam © 2021 02/02/21

**scope of groomer**

# **Introducing… Instance Variables!**

- Local variables aren't always what we want. We'd like every PetShop to come with a DogGroomer who exists for as long as the PetShop exists
- That way, as long as the PetShop is in business, we'll have our DogGroomer on hand
- We accomplish this by storing the DogGroomer in an **instance variable**
- 40 / 94 ● It may seem unnatural to have a PetShop contain a DogGroomer, but it works in the kind of modeling that OOP makes possible – stay tuned

40

# **What's an Instance Variable?**

- An **instance variable** models a property that all instances of a class have
	- o its *value* can differ from instance to instance
- Instance variables are declared within a class, not within a single method, and are accessible from anywhere within the class – their **scope** is the entire class
- Instance variables and local variables are identical in terms of what they can store—either can store a base type (like an int) or a reference to an instance of some other class

41 / 94

41

### **Modeling Properties with Instance Variables (1/2)**

- Methods model **capabilities** of a class (e.g., move, dance)
- All instances of same class have exact same methods (capabilities) and the same properti
- BUT: the potentially differing values of those **properties** can differentiate a given instance from other instances of the same class
- We use instance variables to model these properties and their values (e.g., the robot's size, position, orientation, color, …)

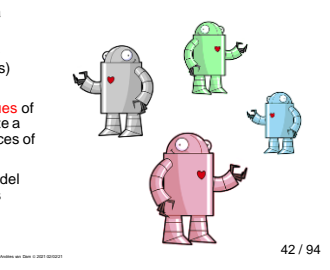

### **Modeling Properties with Instance Variables (1/2)**

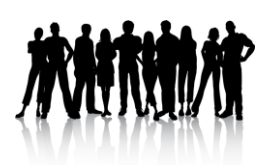

- All instances of a class have same set of properties, but *values* of these properties will differ
- E.g. CS15Students might have property "height"
	- o for one student, the value of "height" is 5'2". For another, it's 6'4"
- CS15Student class would have an **instance variable** to represent height
	- o value stored in this instance variable would differ from instance to instance

43 / 94

43

### **When should I define an instance variable?**

- In general, variables that fall into one of these three categories should be instance variables of the class rather than local variables within a method:
	- o **attributes**: simple descriptors of an instance, e.g., color, height, age, ...; the next two categories encode relationships between instances
	- o **components**: "parts" that make up an instance. If you are modeling a car, the car's engine and doors will be used in multiple methods, so they should be instance variables; ditto PetShop and its DogGroomer
	- o **associations**: a relationship between two instances in which one instance knows about the other, but they are not necessarily part of each other. For example, the instructor needs to know about TAs (more on this soon), but the instructor is not a part of the TA class – they are peers.
- $\frac{44 / 94}$ ● All methods in a class can access all its properties, to use them and/or change them

44

### **Instance Variables (1/4)**

- We've modified PetShop example to make our DogGroomer an **instance variable** for the benefit of multiple methods – yes, DogGroomer here is considered a component (part) of the etShop
- Split up declaration and assignment of instance variable:
	- o **declare** instance variable at the top of the class, to notify Java compiler
	- o **initialize** the instance variable by **assigning** a value to it in the constructor
	- o primary purpose of constructor is to initialize all instance variables so the instance has a valid initial "state" at its "birth"; it typically should do no other work
	- o **state** is the set of all values for all properties—local variables don't hold properties; they are "temporaries"

public class PetShop { **declaration private DogGroomer \_groomer;**

/\* This is the constructor! \*/ public PetShop() { **\_groomer = new DogGroomer(); initialization** this.testGroomer();

public void testGroomer() { Dog django = new Dog();//local var \_groomer.trimFur(django);

}

} }

### **Instance Variables (2/4)**

- Note we include the keyword private in declaration of our instance variable
- private is an **access modifier**, just like public, which we've been using in our method declarations

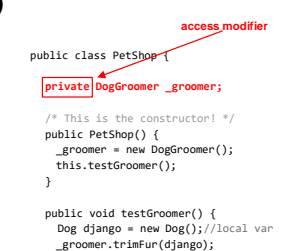

}  $\overline{\phantom{a}}$ 

 $\lambda$ 

46

### **Instance Variables (3/4)**

- If declared as private, the method or instance variable can only be accessed inside the class – their **scope** is the entire class
- If declared as public, can be accessed from anywhere their **scope** can include multiple classes
- **In CS15, you'll declare instance variables as** private**, with rare exception!**
- Note that local variables don't have access modifiers-- they always have the same scope (their own method) }

47

public class PetShop **private DogGroomer \_groomer;** /\* This is the constructor! \*/ public PetShop() { \_groomer = new DogGroomer(); this.testGroomer(); } public void testGroomer() { Dog django = new Dog();//local var \_groomer.trimFur(django);

47 / 94

46 / 94

**access modifier**

### **Instance Variables (4/4)**

● CS15 instance variable rules:

- o start instance variable names with an **underscore** to easily distinguish them from local variables
- o make all instance variables private so they can only be accessed from within their own class!
- o **encapsulation** for safety...your<br>properties are your private business.<br>We will also show you safe ways of<br>allowing other classes to have selective access to designated properties… stay tuned.

private DogGroomer \_groomer;

public class PetShop {

}

/\* This is the constructor! \*/ public PetShop() { \_groomer = new DogGroomer(); this.testGroomer(); }

public void testGroomer() { Dog django = new Dog();//local var \_groomer.trimFur(django);

 $\frac{1}{48/94}$ 

### **Always Remember to Initialize!**

- What if you declare an instance variable, but forget to initialize it? What if you don't supply a constructor and your instance variables are not initialized?
- The instance variable will assume a "default value"
	- $\circ$  if it's an  $\text{int}$ , it will be 0
	- o if it's an instance, it will be null—a special value that means your variable is not referencing any instance at the moment

49

# public class PetShop { **private DogGroomer \_groomer;** /\* This is the constructor! \*/ public PetShop() { //oops! Forgot to initialize \_groomer this.testGroomer();

}

} public void testGroomer() {

Dog django = new Dog();//local var \_groomer.trimFur(django); }

49 / 94

### NullPointerExceptions public class PetShop {

- If a variable's value is null and you try to give it a command, you'll be rewarded with a *runtime error*—you can't call a method on "nothing"!
- **groomer's default value is** null so this particular error yields a NullPointerException
- When you run into one of these (we promise, you will), make sure all variables have been explicitly initialized, preferably in the constructor, and none are initialized as null

private DogGroomer \_groomer;

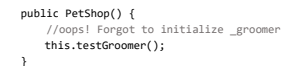

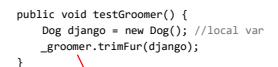

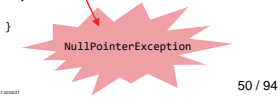

50

### **Instance Variables Example (1/2)**

changed later, of course

● Let's add an instance variable to the Dog class ● \_furLength stores an int that keeps track of the length of a Dog's fur ● \_furLength is assigned a default initial value of 3 in the constructor – it can be public class Dog { **private int \_furLength;** public Dog() { **\_furLength = 3;** } /\* bark, eat, and wagTail elided \*/ }

### **Instance Variables Example (2/2)**

- \_furLength is a **private** instance variable— only accessible within Dog class
- What if another instance needs to know or change the value of \_furLength?
- When a DogGroomer trims the fur of a Dog, it needs to update \_furLength

private int \_furLength; public Dog() { \_furLength = 3; /\* all dogs have the same furLength initially \*/ }

public class Dog {

public class Dog { private int \_furLength;

public Dog() { \_furLength = 3; } **public int getFurLength() { return \_furLength;**

**}**

}

/\* bark, eat, and wagTail elided \*/

52 / 94

53 / 94

return type is int

value returned, type int

### 52

### **Accessors / Mutators (1/3)**

- A class may make the value of an instance variable publicly available via an **accessor method** that **returns** the value when called
- getFurLength is an accessor method for \_furLength
- Can call getfurLength on an instance of Dog to **return** its current \_furLength value
- /\* bark, eat, and wagTail elided \*/ } ● Remember: return type specified and value returned must match!

53

# **Accessors / Mutators (2/3)**

- Similarly, a class may define a **mutator method** which allows another class to change the value of some instance variable
- setFurLength is a mutator method for \_furLength
- Another instance can call setFurLength on a Dog to change the value stored in \_furLength

public class Dog { private int \_furLength; public Dog() { \_furLength = 3; }

public int getFurLength() { return \_furLength; }

}

**public void setFurLength(int furLength) { \_furLength = furLength; }**

 $\frac{1}{54}$  /  $94$  $\mathcal{N}^*$  bark, eat, and wagTail elided  $\mathcal{N}$ 

### **Accessors / Mutators (3/3)**

- Fill in DogGroomer's trimFur method to modify furLength of the Dog it is trimming the fur of
- When a DogGroomer trims the fur of a dog, it calls the **mutator** setFurLength on the Dog and passes in 1 as an argument

public DogGroomer() { // this is the constructor! } public void trimFur(Dog shaggyDog) { **shaggyDog.setFurLength(1);** } }

public class DogGroomer {

55 / 94

55

### **Example: Accessors (1/2)**

Check that the trimFur method works by printing out the Dog's \_furLength before and after we send it to the groomer

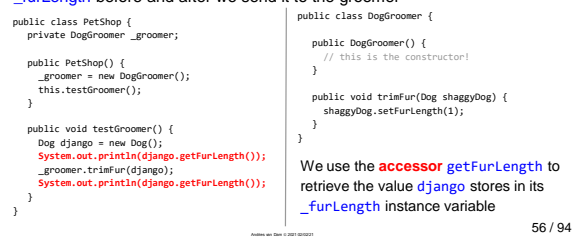

56

### **Example: Accessors (2/2)**

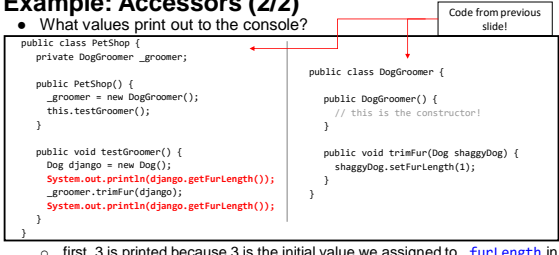

- o first, 3 is printed because 3 is the initial value we assigned to \_furLength in the Dog constructor (slide 54)
- o next, 1 prints out because groomer just set django's  $_{\text{furlength}}$  to 1  $_{\text{57/94}}$

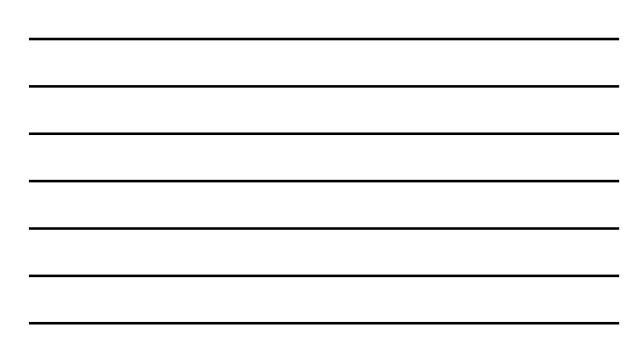

### <span id="page-19-0"></span>**Example: Mutators**

- What if we don't always want to trim the dog's fur to a value of 1?
- When we tell groomer to trimFur, let's also tell groomer the length to trim the dog's fur

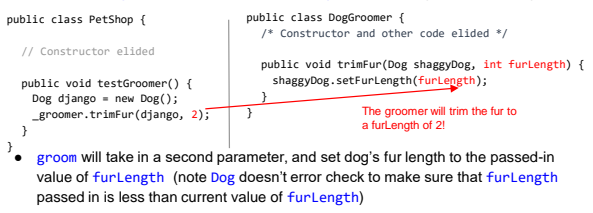

furLength should be after trimming fur<br>
28/94 • Now pass in two parameters when calling trimFur so \_groomer knows how much

58

# **Summary of Accessors/Mutators**

- Instance variables should always be declared private for safety, and should be declared at the top of class definition o but classes may want to offer useful functionality that allows access to
- selective properties (instance variables).
- $\bullet$  If we made such instance variables  $public$ , any method could change them, i.e., with the caller in control of the inquiry or change – this is totally unsafe
- Instead the class can provide accessors/mutators (often in pairs, but not always) which give the class control over how the variable is queried or altered.

59

- **Containment and Association** ● **Key to OOP:** how are different classes related to each other so their instances can communicate to collaborate?
- Relationships established via **containment** or **association**
- Often a class A will need as a component an instance of class B, stored in an instance variable. A will create the instance of B by using the new keyword. We say A **contains** that instance of class B. Thus A knows about B and can call methods on it. Note this is **not symmetrical**: B can't call methods on A!
	- o thus a car can call methods of a contained engine but the engine can't call methods on the car
- At other times, a class C will need to "know about" an instance of class D, where the instance<br>class C as an argument. We say that C and D are **assoc** into the constructor of<br>class C as an argument. We say that C and D a
	- o can make association symmetric by separately telling D to be associated with C
- This is all very abstract… Let's see code!

 $_{\textrm{\tiny{A}}\textrm{\tiny{G}}}$  and Dam © 2021 02/0221  $\,$ 

59 / 94

60

# **Example: Containment**

- PetShop **contains** a DogGroomer instance
- Containment relationship because PetShop itself instantiates a DogGroomer instance \_groomer with "new DogGroomer();"
- Since PetShop created a DogGroomer and stored it in an instance variable, all PetShop's methods "know" about the \_groomer and can access it

private DogGroomer \_groomer; public PetShop() {//constructor **\_groomer = new DogGroomer();** this.testGroomer(); }

public class PetShop {

}

public void testGroomer() { Dog django = new Dog();//local var \_groomer.trimFur(django); }

61 / 94

61

# **Association (1/8)**

● Now let's set up an association! public class DogGroomer {

}

} }

● **Association** means an instance of one class "knows about" an instance of another class that is not one of its components

public DogGroomer() { // this is the constructor! public void trimFur(Dog shaggyDog) shaggyDog.setFurLength(1); Prior DogGroomer code

62 / 94

62

# **Motivation for Association (2/8)**

● As noted, PetShop contains a DogGroomer, so it can send public class DogGroomer { messages to the DogGroomer ● But what if the DogGroomer needs to send messages to the PetShop she works in? o the DogGroomer probably needs<br>to know several things about her PetShop: for example, operating hours, grooming supplies in stock, customers currently in the shop... public DogGroomer() { // this is the constructor! } public void trimFur(Dog shaggyDog) { shaggyDog.setFurLength(1); } } Prior DogGroomer code

# **Association (3/8)**

- The PetShop keeps track of such information in its properties (not shown here)
- We can set up an **association** so DogGroomer can send her PetShop messages to retrieve information from it as needed

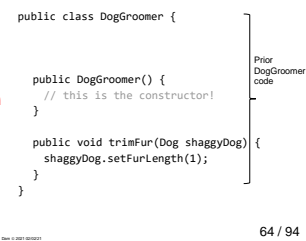

64

# **Example: Setting up the Association (4/8)**

}

- To set up the association, we must modify DogGroomer to store the knowledge of the \_petShop
- To set it up, declare an instance variable named \_petShop in the DogGroomer
- But how to initialize this instance variable? Such initialization should be done in DogGroomer's constructor

public class DogGroomer { private PetShop \_petShop; public DogGroomer() { \_petShop = ??? } public void trimFur(Dog shaggyDog) { shaggyDog.setFurLength(1); }

65 / 94

65

# **Example: Setting up the Association (5/8)**

public class DogGroomer {

- We modify DogGroomer's constructor to take in a parameter of type PetShop
- Constructor will refer to it by the name myPetShop. To "remember" the passed argument, the constructor stores it in the \_petShop instance variable

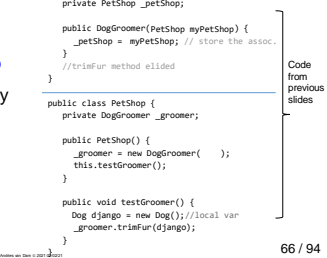

# **Example: Setting up the Association (6/8)**

- What argument should DogGroomer's constructor store in \_petShop?
	- o The PetShop instance that created the DogGroomer
- How?
	- o By passing this as the
	- argument
	- **Example:** i.e., the PetShop tells the DogGroomer about itself
- $-67/94$ public DogGroomer(PetShop myPetShop) { \_petShop = myPetShop; // store the assoc. } //trimFur method elided } public class PetShop { private DogGroomer \_groomer; public PetShop() {<br>\_groomer = new DogGroomer(<u>this</u>);<br>this.testGroomer();<br>} public void testGroomer() { Dog django = new Dog();//local var \_groomer.trimFur(django); } } Code from previous slides  $ner(this)$ ;

public class DogGroomer { private PetShop \_petShop;

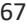

# **Example: Setting up the Association (7/8)**

}

- Now, the instance variable, \_petShop, records the instance of PetShop, called myPetShop, that public class DogGroomer {<br>the DogGroomer belongs to private PetShop \_petShop;
- \_petShop now points to same PetShop instance passed to its constructor
- After constructor has been executed and can no longer reference myPetShop, any DogGroomer method can still access same PetShop instance by the name \_petShop }

public DogGroomer(PetShop myPetShop) { **\_petShop = myPetShop; // store the assoc.** } public void trimFur(Dog shaggyDog) {

shaggyDog.setFurLength(1);

public class DogGroomer { private PetShop \_petShop; **private Time \_closingTime;**

public DogGroomer(PetShop myPetShop) {<br>
\_petShop = myPetShop; // store assoc.<br>
\_c<mark>losingTime = \_petShop.setNumCustomers(20);</mark><br>
petShop.setNumCustomers(20);

68 / 94

68

# **Example: Using the Association (8/8)**

} }

- Let's say we've written an **accessor**  method and a **mutator** method in the PetShop class: getClosingTime() and setNumCustomers(int customers)
- If the DogGroomer ever needs to know the closing time, or needs to update the number of customers, she can do so by calling
	- o getClosingTime()
	- o setNumCustomers(int customers)

69 / 94 Andries van Dam © 2021 02/02/21

# **Association: Under the Hood (1/5)**

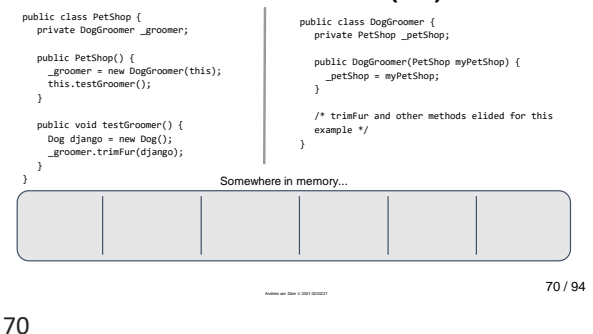

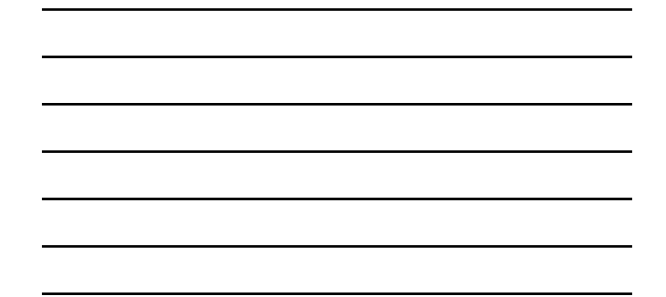

# **Association: Under the Hood (2/5)**

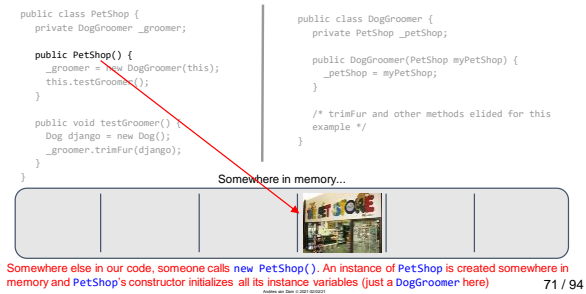

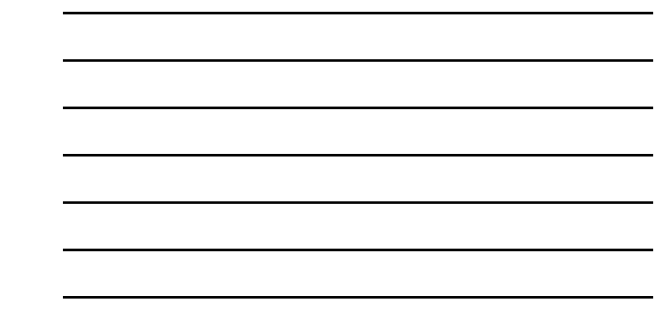

# **Association: Under the Hood (3/5)**

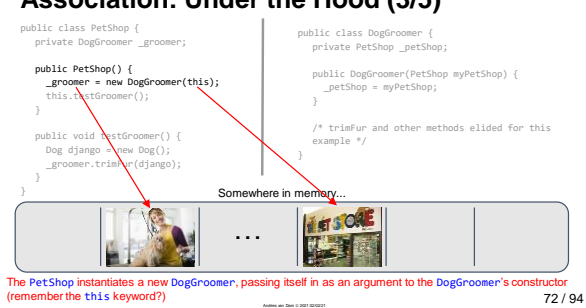

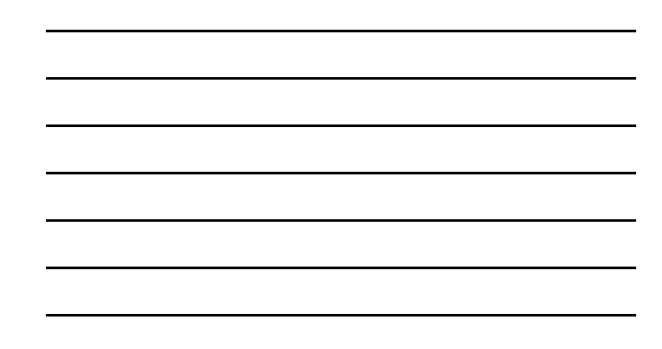

71

## **Association: Under the Hood (4/5)**

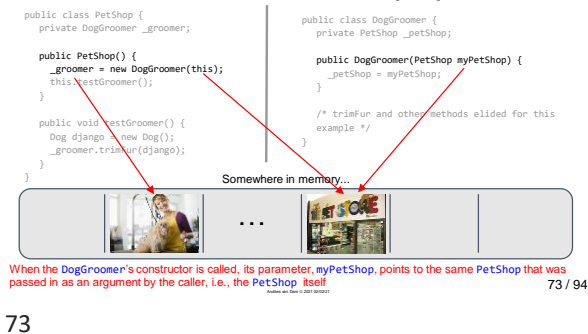

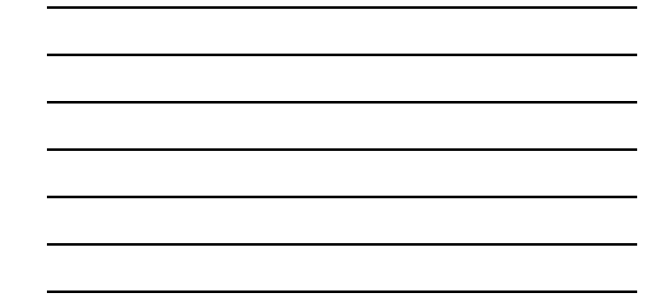

**Association: Under the Hood (5/5)**

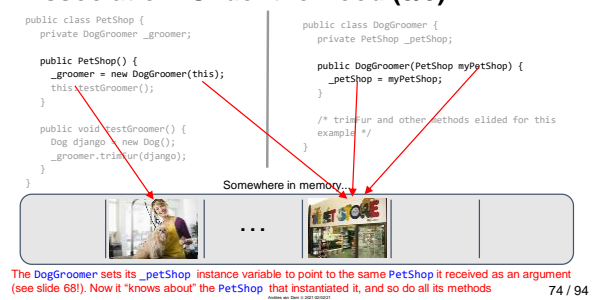

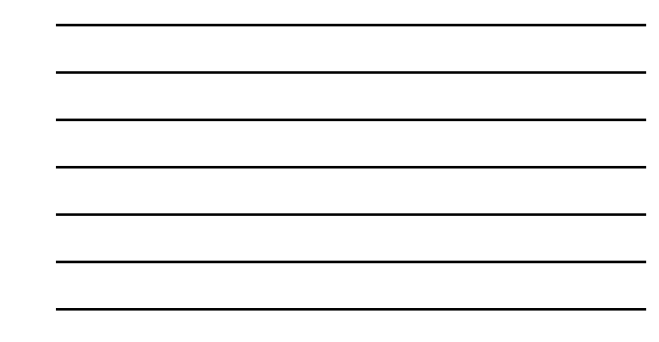

74

**Lecture Question**

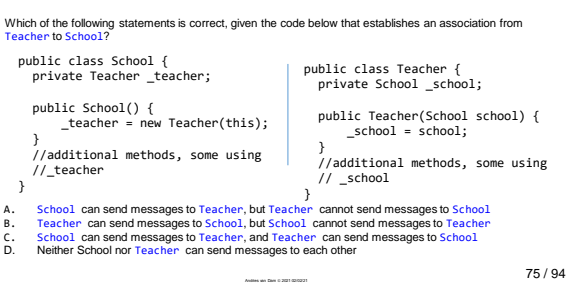

75

# **Lecture Question Review**

}<br>● Does School contain Teacher? o yes! School instantiated Teacher, therefore School contains a Teacher. Teacher is a component of School ● Can School send messages to Teacher? public class School{ private Teacher \_teacher; public School() { \_teacher = new Teacher(this); } //additional methods, some using //\_teacher public class Teacher{ private School \_school; public Teacher(School school) {  $\begin{array}{rcl} \texttt{\_school} & = \texttt{school}; \end{array}$ } //additional methods, some using // \_school }

o yes! School can send messages to all its components that it created ● Does Teacher contain School?<br>
⊙ no! Teacher knows about School that created it, but does not contain it

 $\circ$  but can send messages to School because it "knows about" School 76/94

76

# **Another Example: Association (1/6)**

}

- Here we have the class CS15Professor
- We want CS15Professor to know about his Head Tas─he didn't create them or vice versa, hence no containment
- And we also want Head TAs to know about CS15Professor
- Let's set up associations!

public class CS15Professor { **// declare instance variables here**

**// and here… // and here… // and here!** public CS15Professor(**/\* parameters \*/**) {

**// initialize instance variables! // … // … // …** }

/\* additional methods elided \*/

77 / 94

77

# **Another Example: Association (2/6)**

}

- The CS15Professor needs to know about 5 Head TAs, all of whom will be instances of the class HeadTA
- Once he knows about them, he can call methods of the class HeadTA on them: remindHeadTA, setUpLecture, etc.
- } ● Take a minute and try to fill in this class

public class CS15Professor { **// declare instance variables here // and here… // and here… // and here!**

public CS15Professor(**/\* parameters \*/**) {

**// initialize instance variables! // … // … // …**

/\* additional methods elided \*/

78 / 94 Andries van Dam © 2021 02/02/21

### **Another Example: Association (3/6)** public class CS15Professor {

- Here's our solution!
- Remember, you can choose your own names the instance variables a parameters
- The CS15Professor can now send a message to one of his HeadTAs like this:

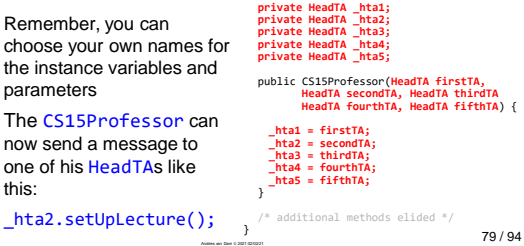

79

# **Another Example: Association (4/6)**

- We've got the CS15Professor class down
- Now let's create a professor and head TAs from a class that contains all of them: CS15App
- class takes no parameters in its  $\frac{1}{3}$ ● Try and fill in this class! o you can assume that the HeadTA constructor

**// declare CS15Professor instance var // declare five HeadTA instance vars // … // … // …** public CS15App() { **// instantiate the professor! // … // … // instantiate the five HeadTAs**

public class CS15App {

80 / 94

80

# **Another Example: Association (5/6)**

- We declare \_andy, \_aalia, \_anna, \_gil, \_marina, and \_will as instance variables
- In the constructor, we instantiate them
- Since the constructor of CS15Professor takes in 5 HeadTAs, we pass in \_aalia, \_anna, \_gil, \_marina, and  $\sqrt{\frac{1}{2}}$ will

public class CS15App {

**private CS15Professor \_andy; private HeadTA \_aalia; private HeadTA \_anna; private HeadTA \_gil; private HeadTA \_marina; private HeadTA \_will;**

public CS15App() { **\_aalia = new HeadTA(); \_anna = new HeadTA(); \_gil = new HeadTA(); \_marina = new HeadTA(); \_will = new HeadTA(); \_andy = new CS15Professor(\_aalia, \_anna, \_gil, \_marina, \_will);** } }

# **Another Example: Association (6/6)**

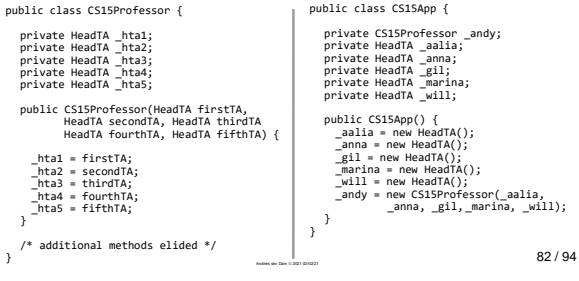

82

83

# **More Associations (1/5)**

- Now the CS15Professor can call on the HeadTAs but can the HeadTAs call on the CS15Professor too?
- NO: Need to set up another association
- Can we just do the same thing and pass \_andy as a parameter into each HeadTAs constructor?

private CS15Professor \_andy;<br>private HeadTA \_aalia;<br>private HeadTA \_anna;<br>private HeadTA \_gil;<br>private HeadTA \_will;<br>private HeadTA \_will; public CS15App(){<br>
aalia = new HeadTA();<br>
\_anna = new HeadTA();<br>
\_marina = new HeadTA();<br>
\_marina = new HeadTA();<br>
\_andy = new CS15Professor(\_aalia,<br>
\_anna, \_gil,\_marina, \_will);<br>
\_anna, \_gil,\_marina, \_will); } Code from previous slide

private CS15Professor \_andy;<br>private HeadTA \_aalia;<br>private HeadTA \_anna;<br>private HeadTA \_gil;<br>private HeadTA \_will;<br>private HeadTA \_will;

public CS15App() { \_aalia = new HeadTA(); \_anna = new HeadTA(); \_gil = new HeadTA(); \_marina = new HeadTA(); \_will = new HeadTA(); \_andy = new CS15Professor(\_aalia, \_anna, \_gil, \_marina, \_will); }

public class CS15App {

}

83 / 94

Code from previous slide

# **More Associations (2/5)**

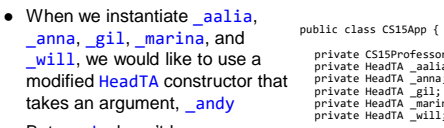

• But \_andy hasn't been instantiated yet (will get a NullPointerException)! And we can't initialize \_andy first because the HeadTAs haven't been created yet… }

 $84 / 94$ ● How to break this deadlock?

# **More Associations (3/5)**

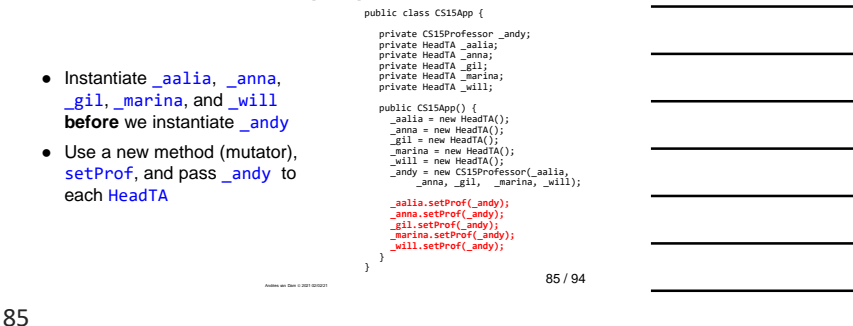

**More Associations (4/5)**<br>public class CS15App {

public class HeadTA { private CS15Professor \_professor; public HeadTA() { //Other code elided } **public void setProf(CS15Professor prof) { \_professor = prof; }** } ● Now each HeadTA will know about \_andy!

private CS15Professor \_andy;<br>private HeadTA \_aalia;<br>private HeadTA \_anna;<br>private HeadTA \_gil;<br>private HeadTA \_will;<br>private HeadTA \_will; public CS15App() {<br>
aalia = new HeadTA();<br>
\_anna = new HeadTA();<br>
\_marina = new HeadTA();<br>
\_marina = new HeadTA();<br>
\_andy = new CS15Professor(\_aalia,<br>
\_anna, \_gil, \_marina, \_will);<br>
\_anna, \_gil, \_marina, \_will); **\_aalia.setProf(\_andy); \_anna.setProf(\_andy); \_gil.setProf(\_andy); \_marina.setProf(\_andy); \_will.setProf(\_andy);** }

}

86 / 94

86

# **More Associations (5/5)**

- But what happens if setProf is never called?
- Will the Head TAs be able to call methods on the CS15Professor?
- No! We would get a NullPointerException!
- So this is not a completely satisfactory solution, but we will learn more tools soon that will allow us to develop a more complete solution

87 / 94 Andries van Dam © 2021 02/02/21

## **Visualizing Containment and Association**

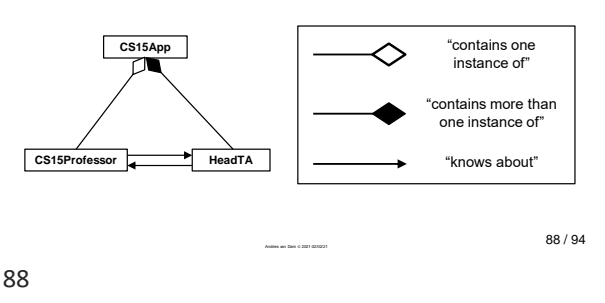

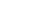

# **Summary**

- Important concepts:
- Using **local variables**, whose scope is limited to a method
- Using **instance variables**, which store the properties of instances of a class for use by multiple methods—use them only for that purpose
- A variable that "goes out of scope" is **garbage collected**
	- o for a local variable when the method ends
	- o for an instance when the last reference to it is deleted
- **Containment**: when one instance is a component of another class so the container can therefore send messages to the component it created
- **Association**: when one class knows about an instance of a different class that is not one of its components—has to be set up explicitly

89 / 94 Andries van Dam © 2021 02/02/21

89

### **Announcements**

- Lab1: Java Objects begins today!
- o If you have not received an email about your permanent section time please contact the HTAs ASAP
- o Check out the website for the pre-section work
	- Pre-Lab video and video quiz (for before your section time)
	- SRC Pre-Section Reading (one page with a lab activity preview!)
- AndyBot due Thursday 2/4 at 11:59 p.m. EST
- o No late hand in date! Make sure you submit AndyBot on time!

 $\frac{90/94}{\,}$ 

90

# **IT in the News**

*ft. Socially Responsible Computing!*

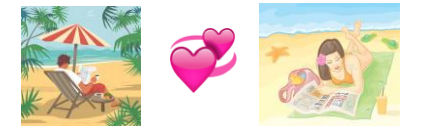

91 / 94

91

**Talk: Fairness and Bias in Algorithmic Decision-Making**

**Jon Kleinberg, Cornell University**

Wednesday February 3,

12:00pm - 1:00pm

More Info: [https://sites.google.com/view/seam-](https://sites.google.com/view/seam-seminar/home)seminar/home Zoom Link:

https://brown.zoo

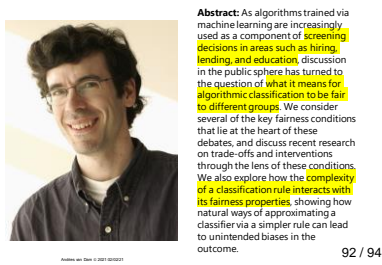

Abstract. As algorithms trained via<br>machine learning are increasingly<br>used as a component of screening<br>decisions in respectively. Consider the constrained by<br>decisions in respectively. The strained considerable properties

92

# **Who Owns the News? (1/2)**

- For years, Google has provided automaticallygenerated article previews in search results – without paying publishers
- January 21, 2021:
	- Google agrees to pay publishers in France for content<br>○ but refuses similar law in Australia: threatens to block<br>○ but refuses similar law in Australia: threatens to block<br>search, retaliate against Australian media
	- · Facebook backs Google in aggressive respons
- Same day, opposite response: why? ○ **power:** French agreement lets Google set terms, Australian involves independent arbiter
	- **money:** threatens Google's business model
	- based on tracking clicks, adding ads to search results, collecting data (e.g., to profile and microtarget) and selling data to third parties

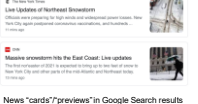

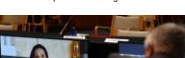

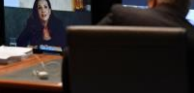

93 / 94 Andries van Dam © 2021 02/02/21 Melanie Silva, Managing Director of Google AU & NZ, appears at Australian Senate inquiry *image source: NYT, Jan 21, 2021*

# **Who Owns the News? (2/2)**

### ● What's at stake?

# o future of news media & publishing<br>
newspaper & magazine readership & revenue have dropped<br>
catastrophically, threatening jurnalism<br>
o Take news'→ serious change in trust of news publications<br>
= Cocgle & Facebook preview

- 
- 
- Should Google be able to deny Search to an entire country?
- what does this say about their power?<br>○ what does this say about **your** power (as CS students)? ● What responsibilities do governments have in regulating (or
- not) Big Tech?
- Trump and Biden on same side?!? (re: Section 230 of Communications Decency Act of 1996) ● Next time: what responsibilities do platforms have for content appearing on their sites?

"What Google returns is more of a<br>media-rich, detailed preview than<br>a simple link....This can obviously<br>decrease revenue for news<br>providers, as well as perpetuate<br>misinformation."<br>- Tama Leaver, professor of Internet<br>Studi

"The ability to link freely --<br>regarding the content<br>of the linked site and without<br>monetary fees -- is fundamental to<br>how the web operates."<br>how the web operates."<br>Sir Tim Berners-Lee (founded WWW)